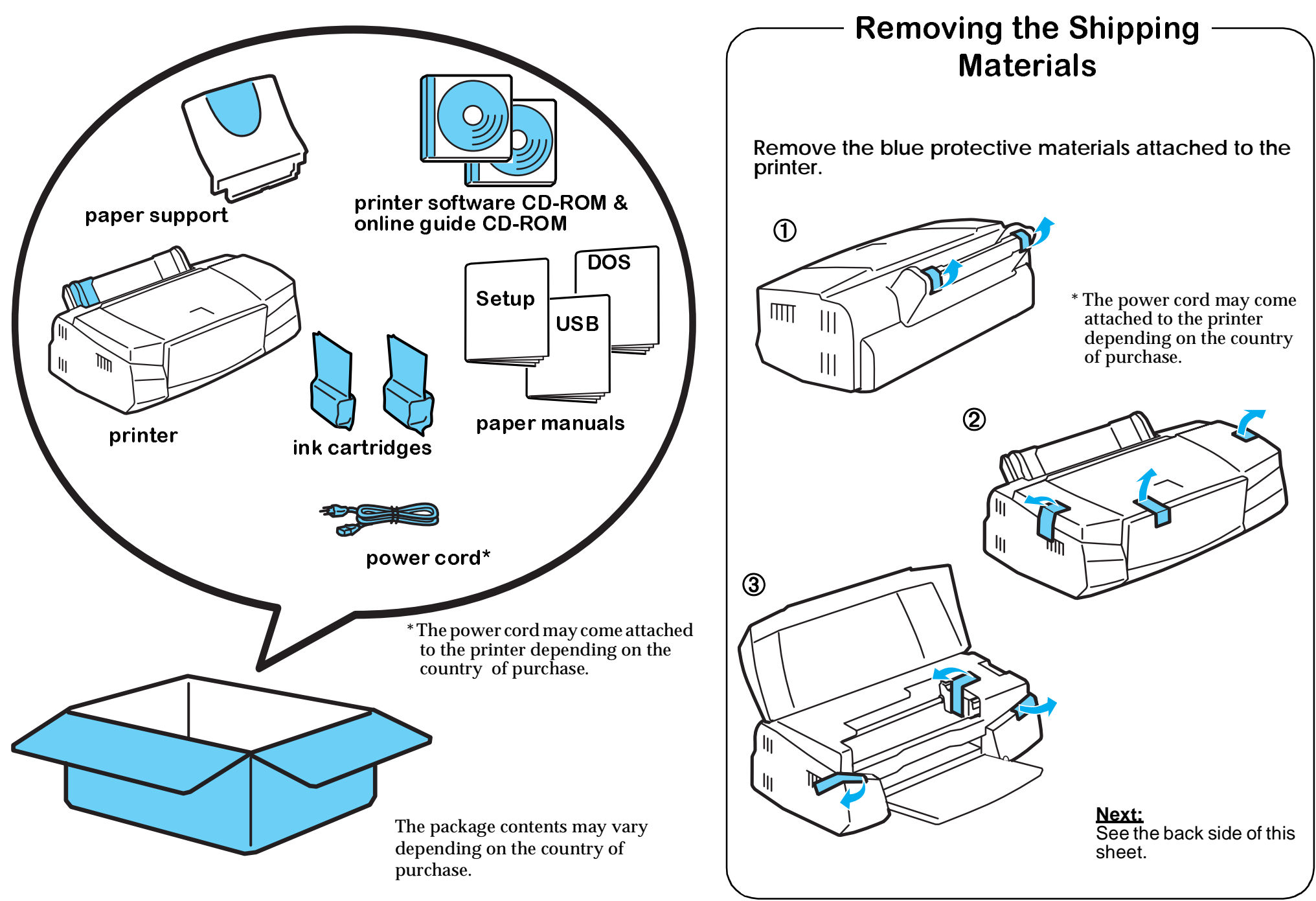

# **Getting Started...**

### Unpacking the Printer

Follow the Setup & Daily Use Guide or the Setup Guide on the CD-ROM.

### ¬ **Setup the printer**

**Attach the paper support**

▼**Plug in the printer**

▼

▼

**Install the ink cartridges**

**Connect to your computer** For USB cable users, see also the USB User's Guide.

#### ▼ $\circledS$ **Install the printer software**

For USB cable users, see also the USB User's Guide. For DOS users, see the DOS User's Guide.

# ® **Load paper**

# $\boldsymbol{\Phi}$  Print your first page

 You can print the README file to check the printer operation.

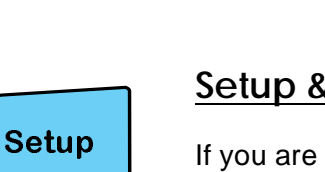

**Setup & Daily Use Guide**  If you are familiar with how to use the printer, use this paper manual. It provides you with information from setting

# **Online Guides CD-ROM**

Where To Find

**Information** 

#### **Setup Guide**

up the printer to daily operation.

If you are not familiar with how to use the printer, see this guide. It provides you with information from setting up to starting to print.

#### **Reference Guide\***

When you want to know more about your printer, see this guide.

It provides you with further information such as the printer driver settings, printing on special paper, and troubleshooting.

#### **Color Guide\***

If you want to learn more about color printing, see this guide. It explains the ABC's of color printing.

### **USB User's Guide**

If you use a USB cable to connect your printer to your computer, see this paper manual.

### **DOS User's Guide**

If you are using DOS, see this paper manual. It provides you with information such as installing the printer driver, font settings, control cords, character tables, troubleshooting and maintenance.

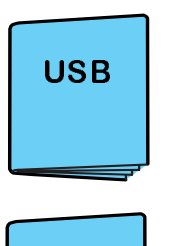

DOS

**CD-ROM Booklet**

Before using the CD-ROM, see the booklet packed with the CD-ROM.

\* The guides require that a HTML browser be installed. See the CD-ROM booklet for detailed information.